# Chapter 3: P-technique

*Stephanie T. Lane & Kathleen M. Gates*

## **Setting up the environment.**

Make sure you have the following packages installed:

- mvtnorm
- nFactors
- lavaan
- ggplot2

## **Generating Data**

Here we generate the simulated data used in Chapter 3.

#### **Defining the matrices and parameters.**

```
time <- 125 # length of time, T
psi <- matrix(c(2.77, 2.47, # factor covariance matrix
                  2.47, 8.40),
                ncol = 2,
                byrow = T)
print(psi)
## [,1] [,2]
## [1,] 2.77 2.47
## [2,] 2.47 8.40
lambda <- matrix(c(1, 0, # loading matrix
                  2, 0,
                  1, 0,
                  0, 1,
                  0, 2,
                  0, 1),
                  ncol = 2,
                  byrow = TRUE)
print(lambda)
## [,1] [,2]
\## [1,] 1 0
## [2,] 2 0
\## [3,] 1 0
\## [4,] 0 1
\# [5,] 0 2
## [6,] 0 1
theta <- diag(.5, # measurement error variance
              ncol = 6,
```
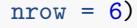

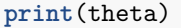

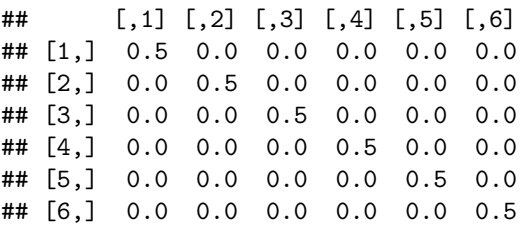

#### **Generating the observed series.**

We'll use the matrices defined above to generate the data.

**set.seed**(12345) *# This way each time we run the simulation we'll get the same values.*

```
#### Generate the measurement error ####
epsilon <- mvtnorm::rmvnorm(time, # generate meas. error
                    mean = c(0, 0, 0, 0, 0, 0),
                    signa = theta)
```
**head**(epsilon)

## [,1] [,2] [,3] [,4] [,5] [,6] ## [1,] 0.4140314 0.5016682 -0.07728912 -0.3206709 0.42842713 -1.2854890 ## [2,] 0.4455470 -0.1952917 -0.20093128 -0.6500588 -0.08219961 1.2850337 ## [3,] 0.2620735 0.3678486 -0.53070626 0.5776354 -0.62674941 -0.2344608 ## [4,] 0.7924635 0.2112296 0.55127595 1.0293955 -0.45560900 -1.0982340 ## [5,] -1.1297512 1.2763967 -0.34057612 0.4386748 0.43283667 -0.1147712 ## [6,] 0.5740810 1.5533959 1.44899638 1.1543134 0.17979688 0.3473226

```
#### Generate the latent factor series ####
zeta <- mvtnorm::rmvnorm(time, # generate factor scores
                    mean = c(0, 0),
                    signa = psi)
```
**head**(zeta)

```
\sharp # [,1] [,2]
## [1,] 0.778160 0.5350046
## [2,] 0.640249 -1.7507008
## [3,] 1.217280 -1.4066082
## [4,] -2.053411 -0.9779769
## [5,] 2.374971 -1.6090356
## [6,] -2.354461 -4.3294729
#### Generate the observed variable series ####
y \le - matrix(0, nrow = time, ncol = 6)for (p in 1:nrow(y)){
 y[p, ] <- lambda %*% zeta[p, ] + epsilon[p, ]
}
colnames(y) <- c("V1", "V2", "V3", "V4", "V5", "V6")
```
## **Plotting the observed time series**

Let's take a look at the observed time series that we generated.

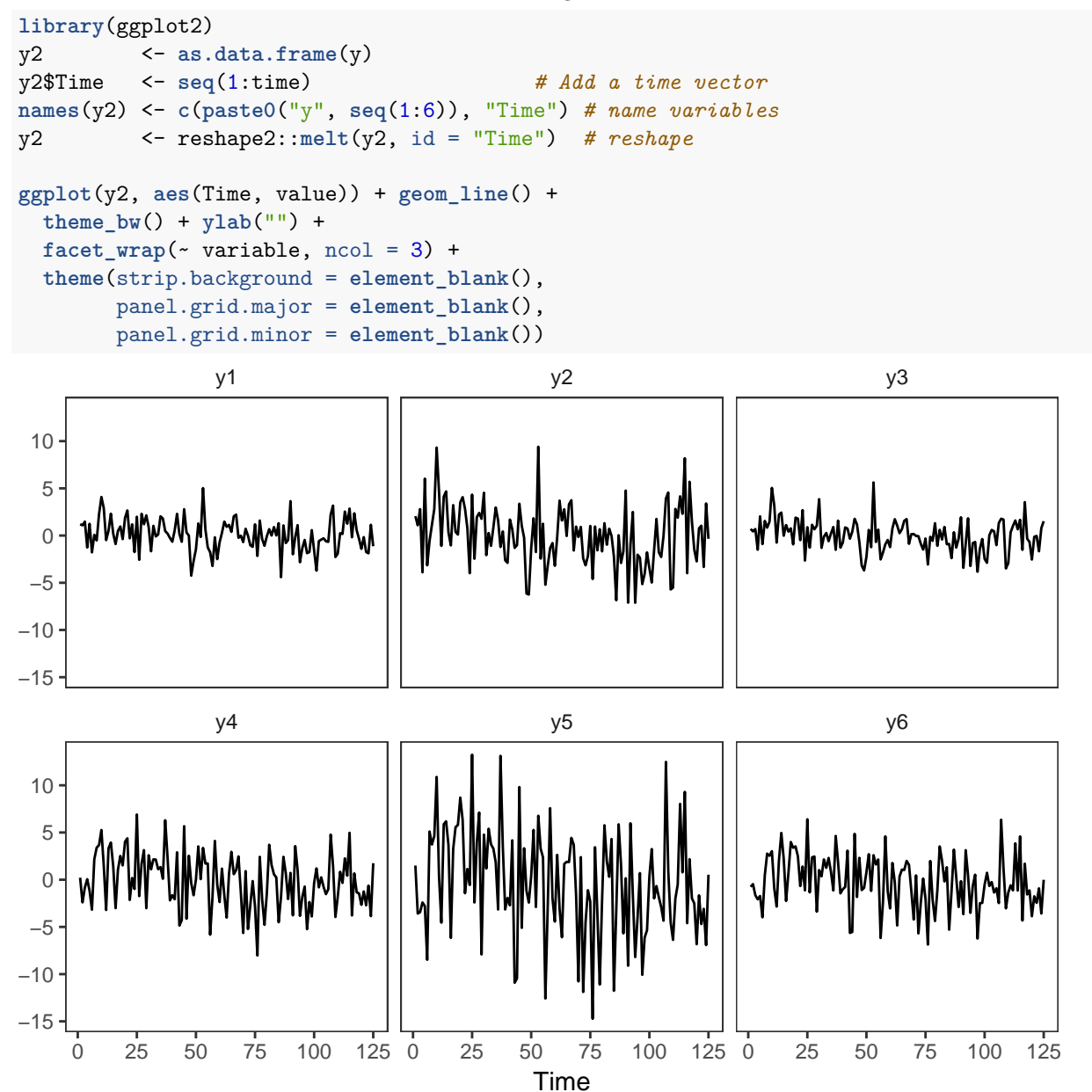

## **Exploratory factor analysis: Manual**

#### **One Factor**

For the one-factor solution, all loadings will be freely estimated. The variance of factor set to scalar 1. This scales the latent variable.

Alternatively we could scale according to the first observed variable by setting the lambda to equal 1. We'll show how to do this a bit later.

```
model <- '
FAC1 = N_A*V1 + V2 + V3 + V4 + V5 + V6FAC1 \sim 1*FAC1fit <- lavaan::cfa(model, as.data.frame(y))
lavaan::parameterEstimates(fit)
```
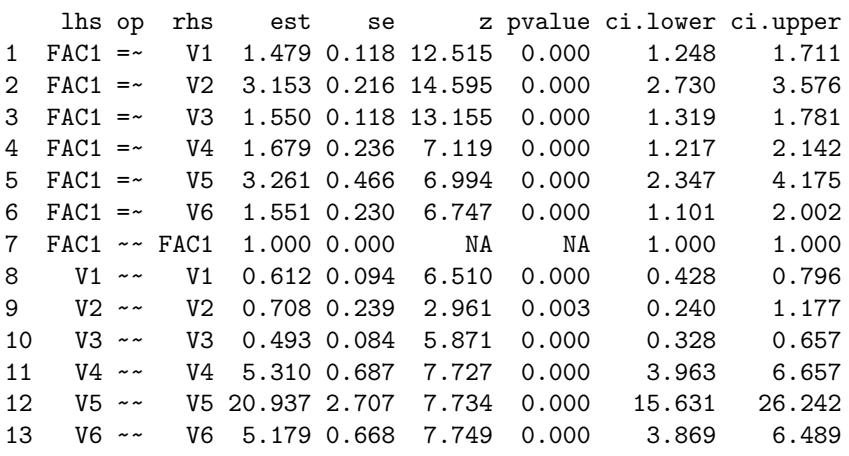

```
round(lavaan::fitMeasures(fit)
     [c("chisq", "df", "pvalue", "cfi", "tli", "rmsea", "srmr", "bic")], digits = 3)
  chisq df pvalue cfi tli rmsea srmr bic
555.322 9.000 0.000 0.475 0.125 0.697 0.237 3190.107
```
#### **Two Factors, Orthogonal**

One loading is fixed to zero in the second factor. We set the factor covariance matrix set to be the identity matrix. This sets the scale of the latent variables to have variance of 1.

```
model <- '
FAC1 = N_A*V1 + V2 + V3 + V4 + V5 + V6FAC2 = ~ 0*V1 + V2 + V3 + V4 + V5 + V6FAC1 ~ ~ ~ ~ ~ ~ ~ ~ ~ ~ 0*FAC2
FAC1 ~~ 1*FAC1
FAC2 ~~ 1*FAC2
'fitlavaan <- lavaan::sem(model, as.data.frame(y))
lavaan::parameterEstimates(fitlavaan)
```
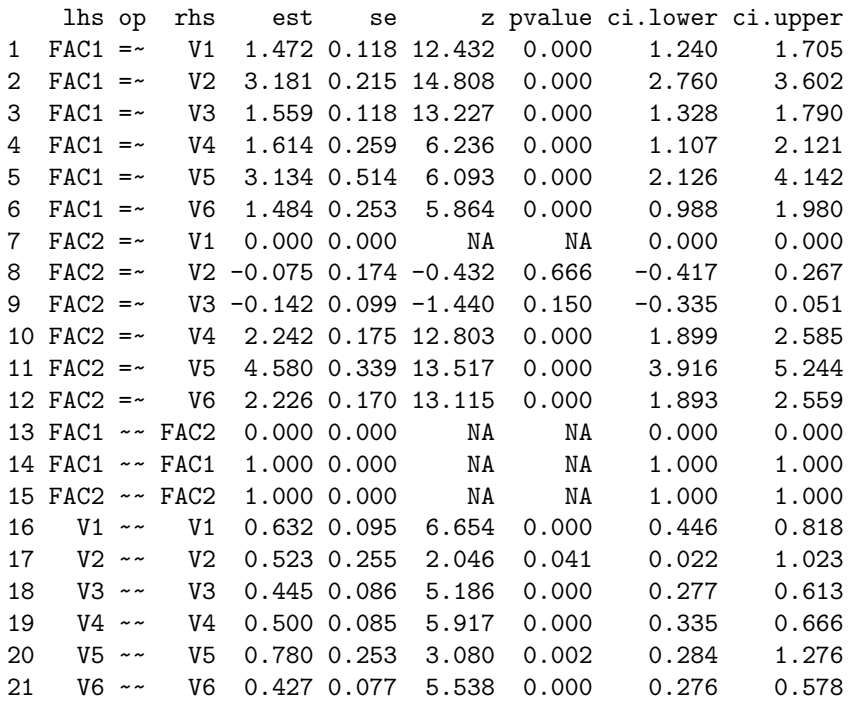

**round**(lavaan::**fitMeasures**(fitlavaan)

```
[c("chisq", "df", "pvalue", "cfi", "tli", "rmsea", "srmr", "bic")], digits = 3)
```
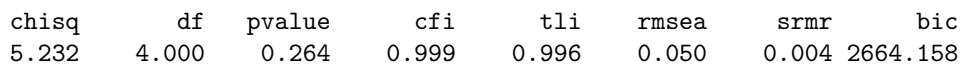

#### **Two Factors, Oblique**

Now, let's investigate the structure of these factors, or which observed variables load onto which latent variables.

```
model <- '
FAC1 = N_A*V1 + V2 + V3 + V4 + V5 + V6FAC2 = \times V1 + V2 + 0\timesV3 + V4 + V5 + V6
FAC1 ~~ 1*FAC1
FAC2 ~~ 1*FAC2 + FAC1
'fit <- lavaan::cfa(model, as.data.frame(y), std.lv=F, std.ov=F)
lavaan::parameterEstimates(fit)
   lhs op rhs est se z pvalue ci.lower ci.upper
1 FAC1 =~ V1 0.475 0.119 3.990 0.000 0.242 0.709
2 FAC1 =~ V2 1.591 1.093 1.455 0.146 -0.552 3.733
3 FAC1 =~ V3 1.565 0.117 13.329 0.000 1.335 1.795
4 FAC1 =~ V4 -16.257 12.119 -1.341 0.180 -40.010 7.497
5 FAC1 =~ V5 -33.263 24.698 -1.347 0.178 -81.670 15.144
6 FAC1 =~ V6 -16.182 11.998 -1.349 0.177 -39.698 7.334
7 FAC2 =~ V1 1.000 0.000 NA NA 1.000 1.000
8 FAC2 =~ V2 1.599 1.059 1.510 0.131 -0.477 3.674
9 FAC2 =~ V3 0.000 0.000 NA NA 0.000 0.000
10 FAC2 =~ V4 17.820 12.059 1.478 0.139 -5.816 41.456
11 FAC2 =~ V5 36.294 24.576 1.477 0.140 -11.875 84.462
```
12 FAC2 =~ V6 17.616 11.939 1.475 0.140 -5.785 41.016 13 FAC1 ~~ FAC1 1.000 0.000 NA NA 1.000 1.000

```
14 FAC2 ~~ FAC2 1.000 0.000 NA NA 1.000 1.000
15 FAC1 ~~ FAC2 0.991 0.012 79.525 0.000 0.967 1.015
16 V1 ~~ V1 0.632 0.095 6.654 0.000 0.446 0.818
17 V2 ~~ V2 0.523 0.255 2.046 0.041 0.022 1.023
18 V3 ~~ V3 0.445 0.086 5.186 0.000 0.277 0.613
19 V4 ~~ V4 0.500 0.085 5.917 0.000 0.335 0.666
20 V5 ~~ V5 0.780 0.253 3.080 0.002 0.284 1.276
21 V6 ~~ V6 0.427 0.077 5.538 0.000 0.276 0.578
round(lavaan::fitMeasures(fit)
     [c("chisq", "df", "pvalue", "cfi", "tli", "rmsea", "srmr")], digits = 3)
```
chisq df pvalue cfi tli rmsea srmr 5.232 4.000 0.264 0.999 0.996 0.050 0.004

The loadings for V1 to V3 onto FAC1 are all above 1.5 and significant. These variables do not appear to load onto FAC2.

Similarly the loadings for V4 to V6 on FAC2 are high and significant. These variables do not appear to load onto FAC1.

## **Final model. (Confirmatory analysis)**

Remove the variables that had small loadings from the factor equations.

Here, we scale according to the first variable in each factor equation. This way we can see the covariance and variance of the latent factors.

```
model <- '
FAC1 = ~ 1*V1 + V2 + V3FAC2 = ~ 1*V4 + V5 + V6FAC1 \sim FAC2FAC1 \sim FAC1FAC2 \sim FAC2fitfinal <- lavaan::cfa(model, as.data.frame(y))
lavaan::parameterEstimates(fitfinal)
## lhs op rhs est se z pvalue ci.lower ci.upper
## 1 FAC1 =~ V1 1.000 0.000 NA NA 1.000 1.000
## 2 FAC1 =~ V2 2.180 0.123 17.688 0.000 1.939 2.422
## 3 FAC1 =~ V3 1.057 0.068 15.485 0.000 0.924 1.191
## 4 FAC2 =~ V4 1.000 0.000 NA NA 1.000 1.000
## 5 FAC2 =~ V5 2.008 0.056 36.035 0.000 1.899 2.117
## 6 FAC2 =~ V6 0.968 0.031 31.173 0.000 0.907 1.029
## 7 FAC1 ~~ FAC2 2.186 0.435 5.023 0.000 1.333 3.038
## 8 FAC1 ~~ FAC1 2.154 0.349 6.181 0.000 1.471 2.837
## 9 FAC2 ~~ FAC2 7.633 1.028 7.425 0.000 5.618 9.648
## 10 V1 ~~ V1 0.646 0.097 6.662 0.000 0.456 0.836
## 11 V2 ~~ V2 0.410 0.247 1.655 0.098 -0.075 0.894
## 12 V3 ~~ V3 0.486 0.084 5.772 0.000 0.321 0.651
## 13 V4 ~~ V4 0.497 0.085 5.846 0.000 0.330 0.664
## 14 V5 ~~ V5 0.794 0.251 3.168 0.002 0.303 1.285
## 15 V6 ~~ V6 0.431 0.077 5.639 0.000 0.281 0.581
round(lavaan::fitMeasures(fitfinal)
     [c("chisq", "df", "pvalue", "cfi", "tli", "rmsea", "srmr")], digits = 3)
```
## chisq df pvalue cfi tli rmsea srmr ## 9.037 8.000 0.339 0.999 0.998 0.032 0.019

## **Exploratory Factor Analysis: Automatic**

**Exploratory factor analysis: One Factor**

```
# fitting model
fit \langle -psych::fa(y, nfactors = 1, rotate = "varimax", fm = "ml")# extracting fit indices
X2.model <- fit$STATISTIC
X2.null <- fit$null.chisq
df.model <- fit$dof
df.null <- fit$null.dof
RMSEA <- fit$RMSEA[[1]]
TLI <- fit$TLI
# computing fit indices not provided
CFI \langle X2.nu11 - df.nu11 \rangle - (X2.model - df.model)) / (X2.null - df.nul1)SRMR <- sqrt(mean((fit$residual)^2))
# printing factor loading matrix
print(fit$loadings)
Loadings:
  ML1
V1 0.511
V2 0.545
V3 0.465
V4 0.970
V5 0.986
V6 0.971
                ML1
SS loadings 3.630
Proportion Var 0.605
# printing acceleration factor information
print(nFactors::nScree(fit$e.values)$Analysis[ ,c(1,7,8)])
 Eigenvalues Acc.factor AF
1 4.26268323 NA (< AF)
2 1.35196691 1.75765916
3 0.19890976 1.04886964
4 0.09472225 0.06638182
5 0.05691656 0.01569043
6 0.03480130 NA
# printing all fit measures
fits <- c(X2.model, df.model, fit$PVAL, CFI, TLI, RMSEA, SRMR)
names(fits) <- c("X2", "df", "pval", "CFI", "TLI", "RMSEA", "SRMR")
print(round(fits, digits = 3))
     X2 df pval CFI TLI RMSEA SRMR
```
303.056 9.000 0.000 0.708 0.511 0.521 0.325

**Exploratory factor analysis: Two Factors, Orthogonal**

```
fit \langle - psych::fa(y, nfactors = 2, rotate = "varimax", fm = "ml")
# extracting fit indices
X2.model <- fit$STATISTIC
X2.null <- fit$null.chisq
df.model <- fit$dof
df.null <- fit$null.dof
RMSEA <- fit$RMSEA[[1]]
TLI <- fit$TLI
# computing fit indices not provided
CFI \left\langle \times \right\rangle ((X2.null - df.null) - (X2.model - df.model)) / (X2.null - df.null)
SRMR <- sqrt(mean((fit$residual)^2))
# printing factor loading matrix
print(fit$loadings)
Loadings:
  ML1 ML2
V1 0.294 0.829
V2 0.304 0.926
V3 0.228 0.891
V4 0.930 0.271
V5 0.955 0.253
V6 0.942 0.238
                ML1 ML2
SS loadings 2.895 2.534
Proportion Var 0.482 0.422
Cumulative Var 0.482 0.905
# printing acceleration factor information
print(nFactors::nScree(fit$e.values)$Analysis[ ,c(1,7,8)])
 Eigenvalues Acc.factor AF
1 4.26268323 NA (< AF)
2 1.35196691 1.75765916
3 0.19890976 1.04886964
4 0.09472225 0.06638182
5 0.05691656 0.01569043
6 0.03480130 NA
# printing all fit measures
fits <- c(X2.model, df.model, fit$PVAL, CFI, TLI, RMSEA, SRMR)
names(fits) <- c("X2", "df", "pval", "CFI", "TLI", "RMSEA", "SRMR")
print(round(fits, digits = 3))
  X2 df pval CFI TLI RMSEA SRMR
```
5.015 4.000 0.286 0.999 0.996 0.049 0.049

## **Exploratory factor analysis using nFactors**

We can easily explore the eigenvalues and acceloration factor with nFactors. This provides a couple more ways for us to evaluate the number of latent factors in our data.

**print**(nFactors::**nScree**(**eigen**(**cor**(y))\$values)\$Analysis[ ,**c**(1,7,8)])

## Eigenvalues Acc.factor AF ## 1 4.26268323 NA (< AF) ## 2 1.35196691 1.75765916 ## 3 0.19890976 1.04886964 ## 4 0.09472225 0.06638182 ## 5 0.05691656 0.01569043 ## 6 0.03480130

Taken together, the results point to a 2-factor solution.

**Exploratory factor analysis: Two Factors, Oblique**

```
fit <- psych::fa(y, nfactors = 2, rotate = "promax", fm = "ml")
Loading required namespace: GPArotation
# extracting fit indices
X2.model <- fit$STATISTIC
X2.null <- fit$null.chisq
df.model <- fit$dof
df.null <- fit$null.dof
RMSEA <- fit$RMSEA[[1]]
TLI <- fit$TLI
# computing fit indices not provided
CFI \langle X2.nu11 - df.nu11 \rangle - (X2.model - df.model)) / (X2.nul1 - df.nul1)SRMR <- sqrt(mean((fit$residual)^2))
# printing factor loading matrix
print(fit$loadings)
Loadings:
  ML1 ML2
V1 0.853
V2 0.961
V3 0.944
V4 0.954
V5 0.988
V6 0.979
               ML1 ML2
SS loadings 2.849 2.543
Proportion Var 0.475 0.424
Cumulative Var 0.475 0.899
# printing acceleration factor information
print(nFactors::nScree(fit$e.values)$Analysis[ ,c(1,7,8)])
 Eigenvalues Acc.factor AF
1 4.26268323 NA (< AF)
2 1.35196691 1.75765916
3 0.19890976 1.04886964
4 0.09472225 0.06638182
5 0.05691656 0.01569043
6 0.03480130 NA
# printing all fit measures
fits <- c(X2.model, df.model, fit$PVAL, CFI, TLI, RMSEA, SRMR)
names(fits) <- c("X2", "df", "pval", "CFI", "TLI", "RMSEA", "SRMR")
print(round(fits, digits = 3))
  X2 df pval CFI TLI RMSEA SRMR
```
5.015 4.000 0.286 0.999 0.996 0.049 0.049

**Run confirmatory analysis on simple structure**

```
# Here's an efficient way to write the model. This is helpful if you have lots of variables.
# Note that we get the same model as the final one posted above.
factor1 <- paste("FA1 =~",
                  colnames(y)[1:3],
                  collapse = "\n\n\inftyfactor2 <- paste("FA2 =~",
                  colnames(y)[4:6],
                  collapse = "\n\n\inmodel <- paste(factor1, factor2,
              "FA1~~FA1 +FA2",
              "FA2~~FA2",
              sep = "\n")fit <- lavaan::cfa(model, as.data.frame(y))
lavaan::parameterEstimates(fit)
  lhs op rhs est se z pvalue ci.lower ci.upper
```
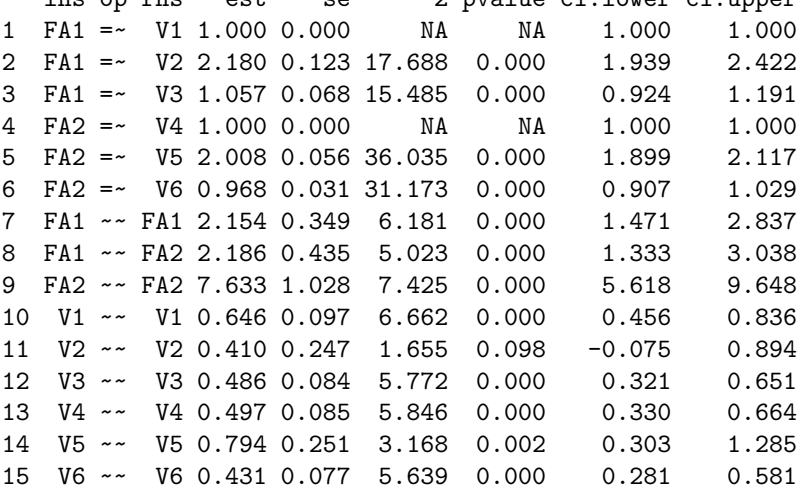